# MultiMediacard 与 DSP 接口电路的设计

1. 동화물 22. 동차 그 그는 아무리 봐?

10 - 20 - 1940 - 20 - 1940 - 2041<br>1942 - 2042 - 2042 - 2042 - 2042 - 2042

210009 南京工业大学信息学院 武晓光 221008 郭天文 中国矿业大学信电学院

Design of interface directly contract and contract of the contract <u> Militar e constructo</u>

## 

利用 MMC 卡的优点,将其应用在便携式DSP 系统中具有广泛的应用前景。文章通过对 MMC 卡与 TMS320VC5509 MMC 控制器的介绍, 给出了接口电路软硬件设计和实际软件代码 示例。

MMC: DSP TMS320VC5509 CSL

Drawing on the advantages of the MMC card it will be widely applicable in portable DSP system. By Introduced the MMC card and TMS320VC5509 MMC controller, this article gives the design of interface circuit both in software and hardware and also provides the example of actual software codes. **RANGE COMPANY** n an an ainm

MMC, DSP , TMS320VC5509 , CSL

### 1.概述

Sandisc 公司推出的大大容量串行 Flash 存储器产品 —— MultiMedia Card (MMC), 通常叫作多媒体卡。它的体积比 SmartMedia还要小, 不怕冲击, 可反复读 写记录30万次,驱动电压2.7~3.6V,可变 时钟频率范围为0~20MHz,具有体积小、 寿命长、容量大、低功耗,利用MMC卡 的这些优势,可以将其应用在数字信号处 理系统中用来存放现场数据。本文将介绍 一种MMC与DSP的接口电路,实现MMC 卡的数据存储。

# 2. MMC 的通信协议

MMC 引脚如图 1 所示, 它可以在 MMC 和SPI 两种通信协议下工作。MMC 模式是由 MMCA 协会开发的高性能三线 制通信协议, 即 CMD、 CLK、 DAT0 线, 是 MMC 卡默认的通信协议。SPI 协 议为可选协议,工作效率不及 MMC协 议,但SPI协议简单易用,兼容性好。

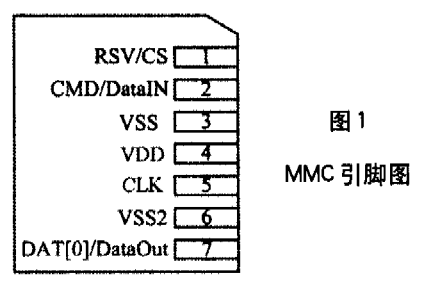

MMC 模式可以直接转为为SPI 模 式, 但是在SPI 模式下不能直接转换为 M M C 模式, 需要重新上电才能进入 MMC模式。

3. MMC 与 TMS320VC5509 接口设 计

选用TI公司推出的C55x系列16位定 点 DSP TMS320VC5509(下称 C5509)。 C5509 是 TI 推出的高性能的定点 DSP, 最 高 144MHz 的主频, 采用统一编址的方式 来划分存储空间,程序与数据总线均能 对其访问, 从而便于大量数据的处理与 程序的优化。该芯片具有MMC、IIC、 MCBSP、USB1.1 等接口,这些都决定 了其适合于便携式设备的开发。利用该 设备与 MMC 相连接实现携式数据存储, 具有很好的现实意义。

#### 3.1C5509 MMC控制器

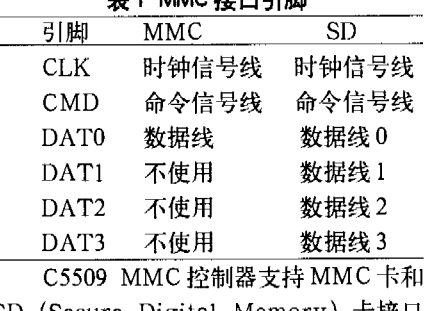

SD (Secure Digital Memory) 卡接口 工作, 如表1 所示为为其控制引脚。 C5509 有两个 MMC 控制器接口, 它 与芯片 MCBSP (多通道缓冲串口)接口 引脚复用, 则在使用其作为 M M C 接口 时, 需要对EBSR (外部总线选择寄存 器)进行设置。设置Serial Port mode=01 选择 MMC/SD 模式。

芯片通过对寄存器的读写就可以实现 对 MMC 的读写。C5509 关于 MMC 接口 的所有寄存器, 在0x004800~0x00481A地 址空间中,并将所有的寄存器分为6组,分 别为:

● 控制寄存器: 控制 MMC 接口的 操作和时钟设置

● 状态寄存器: 反映 M M C 控制 器、MMC卡和串行接口的状态

● 块传输寄存器: 用于建立块传输 命令寄存器;触发控制器和 MMC 卡执行数据传输

● 响应寄存器: 存放 MMC 卡的对 命令的响应数据

● 数据寄存器: 存放输入输出数据 3.2硬件接口

C5509 与MMC 接口电路如图 2 所示。 使用 MMC 通信协议将 MMC 和 DSP 相连 接实现数据传输。CMD 传输 MMC 控制 器的命令及相关的参数和 MMC 对此命令 的响应信号, DAT0 传输读写数据, CLK 为时钟信号。

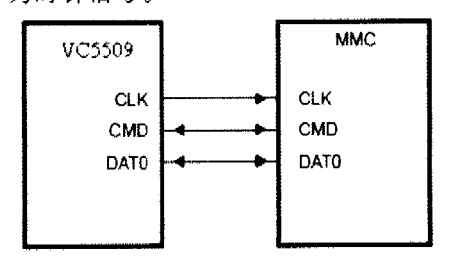

### 图 2 接口电路图

3.3软件设计

C5509 通过对 MMC 寄存器的操作来 实现与MMC卡的数据传输。首先需要对 MMC 控制器进行初始化完成各种参数的 配置, 包括控制器与 CPU 数据传的 DMA 方式、传输速率、读写超时设置和读写 数据块长度等流程如图 3 所示: 之后需要 对MMC卡讲行初始化,流程如图4所 示

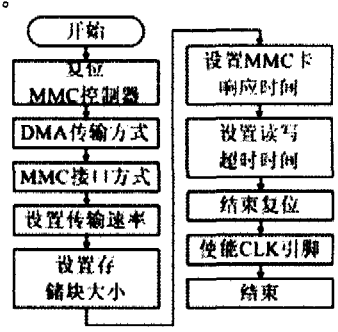

图 3 MMC 控制器初始化流程图

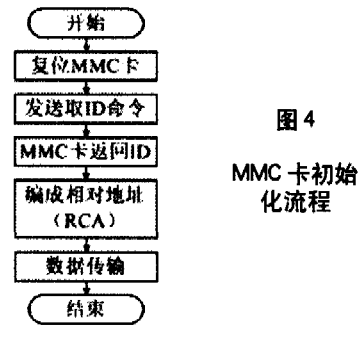

在完成 MMC 控制器和 MMC 卡的初 始化之后, C5509 就可以与 MMC 卡进行 数据读写了。所有的MMC命令长度均为 6 个字节, 传输从高位开始, 包含一个 CRC校验字。接收到每个命令后, MMC 卡都发送一个格式为R1 (具体参见文献 [1]) 长度为6个字节的应答信号, 如图 5 所示为MMC 控制器的写操作时序, 控制 器收到 MMC 卡应答信号以后,发送一个 长度为512 字节的数据块, MMC 卡返回 CRC校验数据和BUSY 信号直到数据写 入 MMC 存储卡中。

如图 6 为 MMC 控制器读操作时序, MMC 控制器发送读命令, MMC 卡返回 一个确认响应, 然后 MMC 控制器从卡中 读取数据。

为了方便用户实现对 MMC 控制器的 操作, TI 公司提供了 CSL 库函数。如下 为 C5509 初始化 MMC 控制器、MMC 卡 和实现写数据操作, 程序代码:

 $\#$ include <csl\_mmc.h>  $\#$ include  $\lt$ stdio.h $>$ MMC\_Handle mmc0, MMC\_CardIdObj \*cardid, MMC\_CardObj \*card, int temp, $i_{\iota}$ MMC\_NativeInitObj Init =  $\{0, 3, 2, ...$ 0, 0, 512, }, , 初始化MMC控制器的控 制字 Uint16  $data[512]$ Uint16 \*dataptr = data,  $main()$  $\{$  $CSL\_init()$ for  $(i=0, i<512, i++)$  $\{ data[i] = i, \}$ 

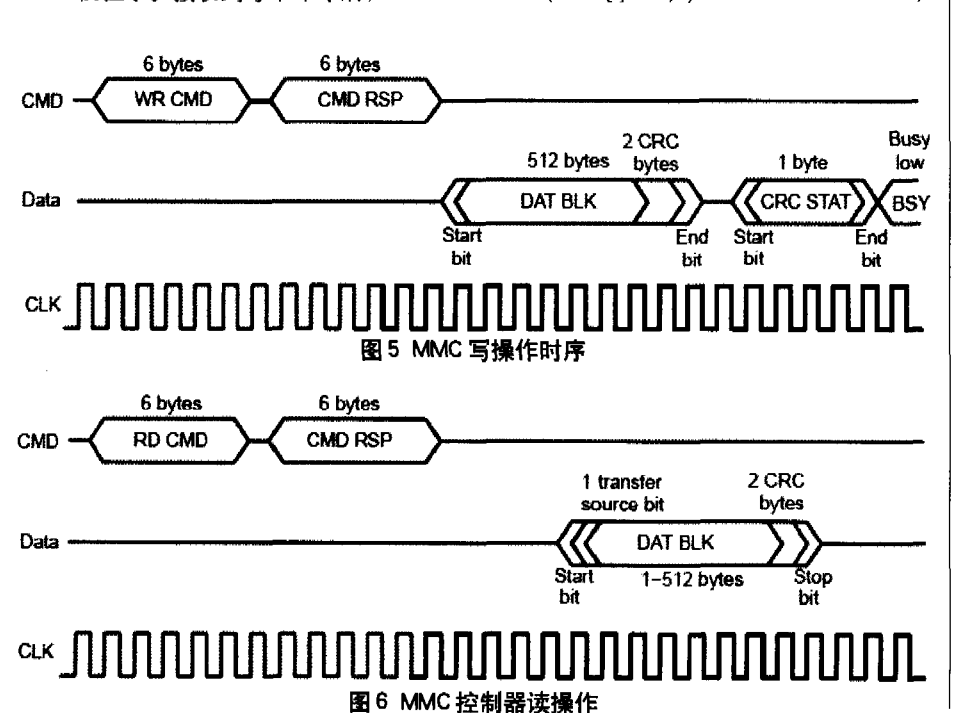

初始化数据块 512 字  $Mmc0 = MMC$  open(MMC DEV1). · 打开 MMC 端口 0  $temp = MMC_setupNative(mmc0,$ · 初始化 MMC 控制器  $\&$ Init $)$ ,  $MMC$ <sub>\_</sub>sendGoIdle(mmc0). ,发送IDLE 命令  $for$ (temp= $0$ , temp $\leq 4016$ , temp $++$ ) , 等待 MMC 卡初始化  $\{asm("NOP), \}$ temp=MMC\_sendOpCond(mmc0, 0x00100000);; 给MMC卡发送操作电压 条件  $temp = MMC$  sendAllCID(mmc0.  $\&$ cardid). : 发送索取卡 ID 号命令  $temp = MMC_setRca(mmc0, & card,$ , 设置相对对卡地址(RCA)  $1)$  $temp = MMC_s<sub>select</sub>Card(mmc0,$  $\&$ card), ; 发送选择卡命令 temp = MMC\_write(mmc0,0,dataptr,  $512$ . ,将一个数据块写入MMC卡 4. 结论

**weqvip.com** 

利用 MMC 卡的优点, 将其应用在便 携式 DSP 系统中具有非常好的应用前景。 文章通过对 MMC 卡和 TMS320VC5509 MMC控制器的详细论述, 选择MMC通信 协议给出了硬件电路和软件设计思想,并 以具体的程序实现了 DSP 与 MMC 卡的数 据传输。

[1] TMS320VC5509 DSP MultiMediaCard/SD Card Controller Reference Guide, Texas Instru ments.2003.6.63-80 [2]Programming the TMS320VC5509 Multi Media Controller in Native Mode, Texas Instruments. 2003. 6-5-12 [3]海深, 陆阳, MultiMediaCard(MMC) 与 89C52 的接口实现,现代计算机,2005.5;12-15 [4]王永国等,基于DSP的实时Holter系统,中 国医疗器械新志.2004.2:105-108 武晓光 (1978-) 男, 硕士, 2004 年毕业于中国矿业大学,现任教于南京 工业大学,助教,主要研究方向DSP技

术。 郭天丈 (1982-) 女, 硕士, 现就 读于中国矿业大学,主要研究方向嵌入 式系统。 2012년 12월 2일<br>대한민국의 대한민국의 대한민국의 대한민국의 대한민국의 대한민국의 대한민국의 대한민국의 대한민국의 대한민국의 대한민국의 대한민국의 대한민국의 대한민국의 대한민국의 대한민국의 대<br>대한민국의 대한민국의 대한민국의 대한민국의 대한민국의 대한민국의 대한민국의 대한민국의 대한민국의 대한민국의 대한민국의 대한민국의 대한민국의 대한민국의 대한민국의 대한민국의 대한민국의 대한민국의 대한